# **Bilateral Power Landed Price Calculator**

#### **Home Page**

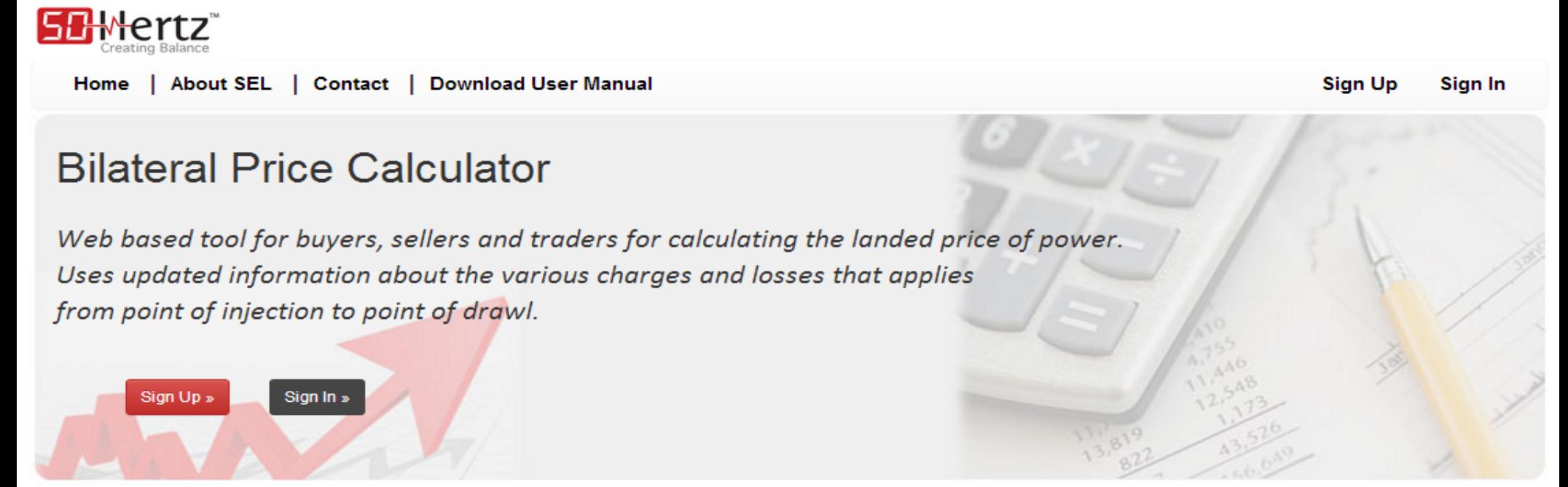

**Browser Support:**  $\bullet$   $\bullet$ 

Tweets by @50hertzin

Bilateral contract in electricity market is an agreement between a willing buyer and a willing seller to exchange electricity under mutually agreed terms for a specified period of time. Bilateral arrangements are crucial to the functioning of electricity markets, because they allow both parties to have the price stability and certainty necessary to perform long-term planning and to make rational and socially optimal investments.

Salient features of this tool include:

- Applicable for buying and selling for any duration.
- Can be applied to any type of power.
- Can be used to calculate trading charges for any state.
- Captures all mandatory information for calculation.
- Basic charge calculation can be viewed online
- Can be downloaded either to pdf or to excel format.

#### **Login Page**

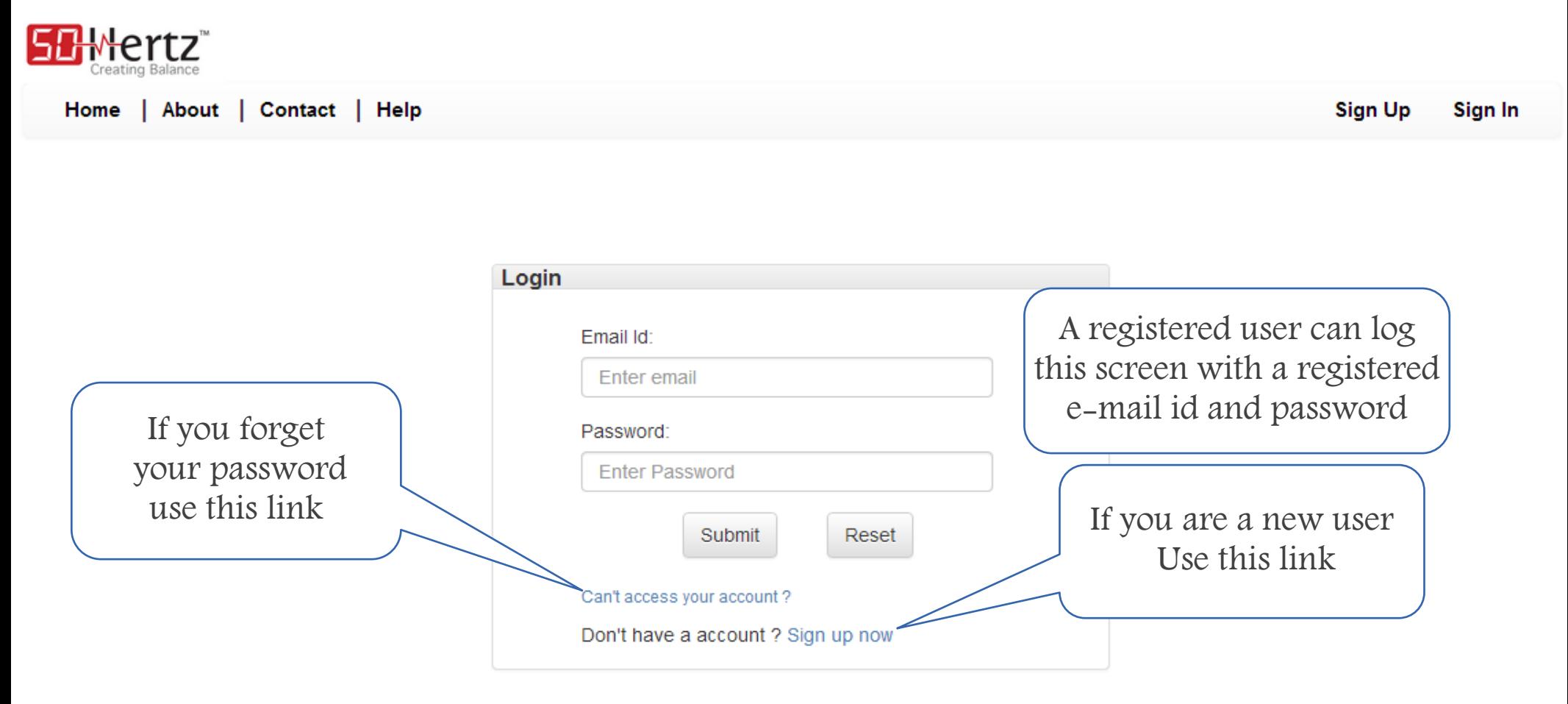

#### **A sample of User Registration Page**

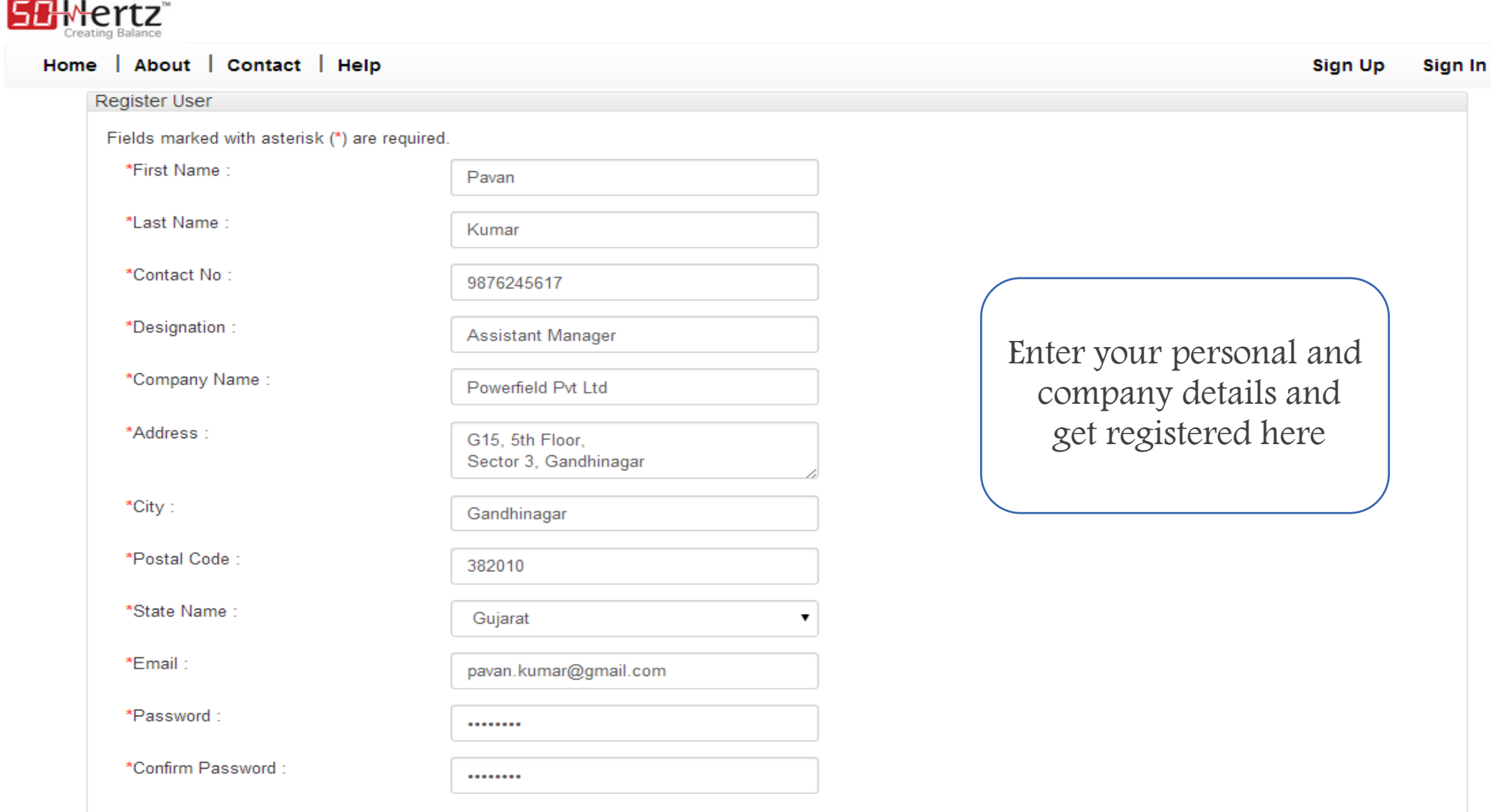

■ *I Agree to the Secure Enersoft Limited Terms and Condition.* 

**For Intra state buyer Calculation "Seller Injection Area and Buyer Drawl Area must be in same state"**

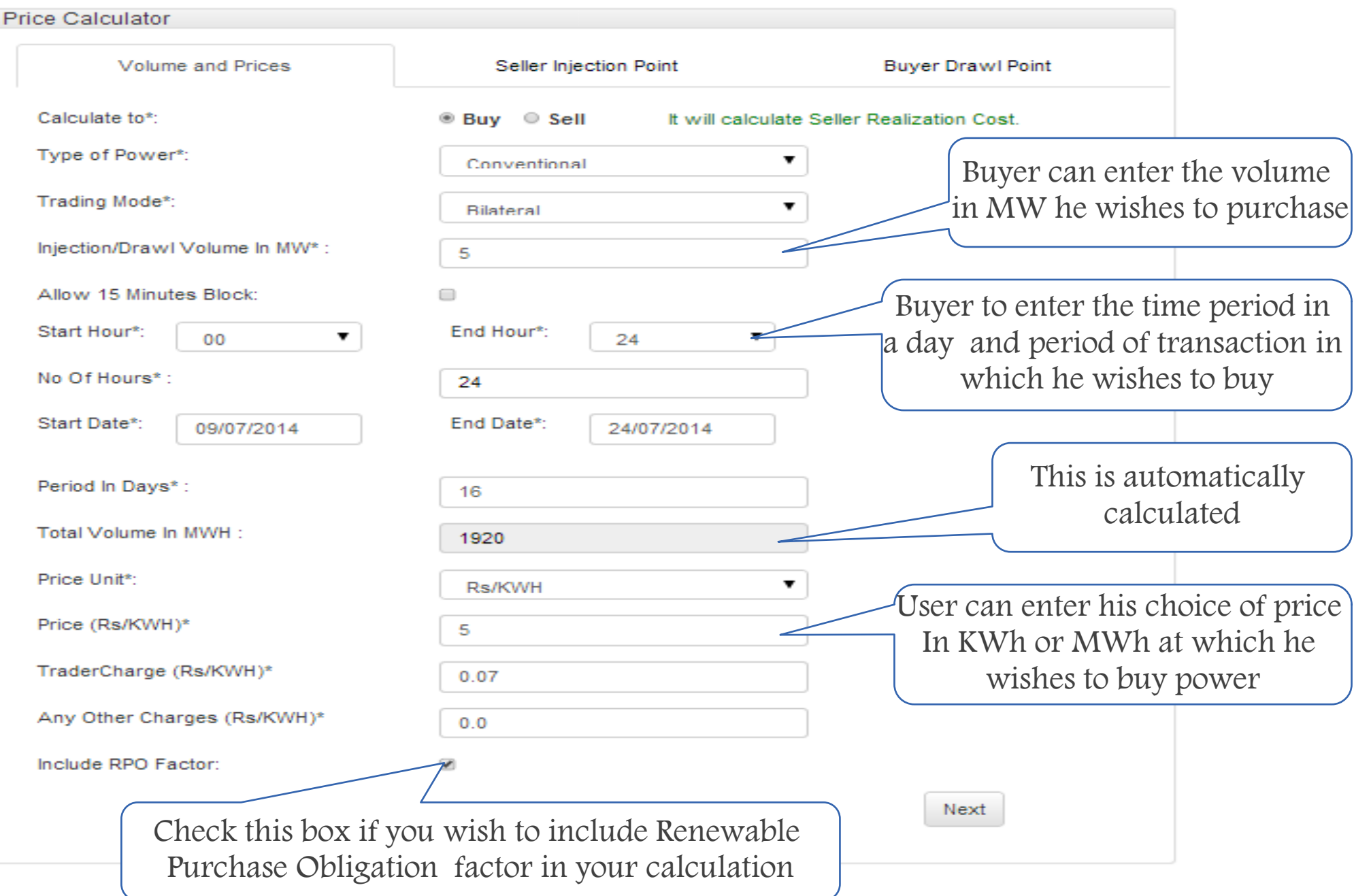

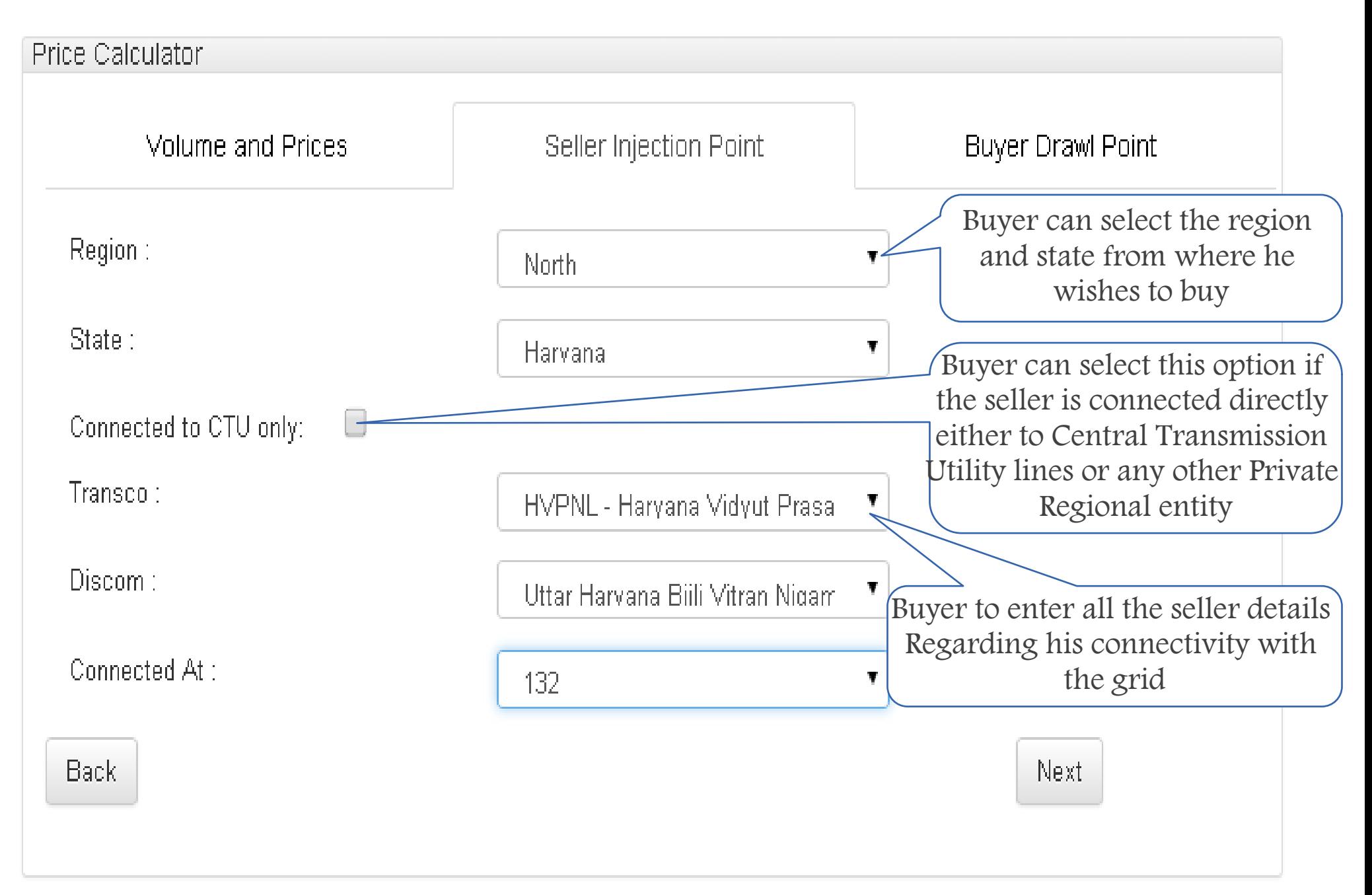

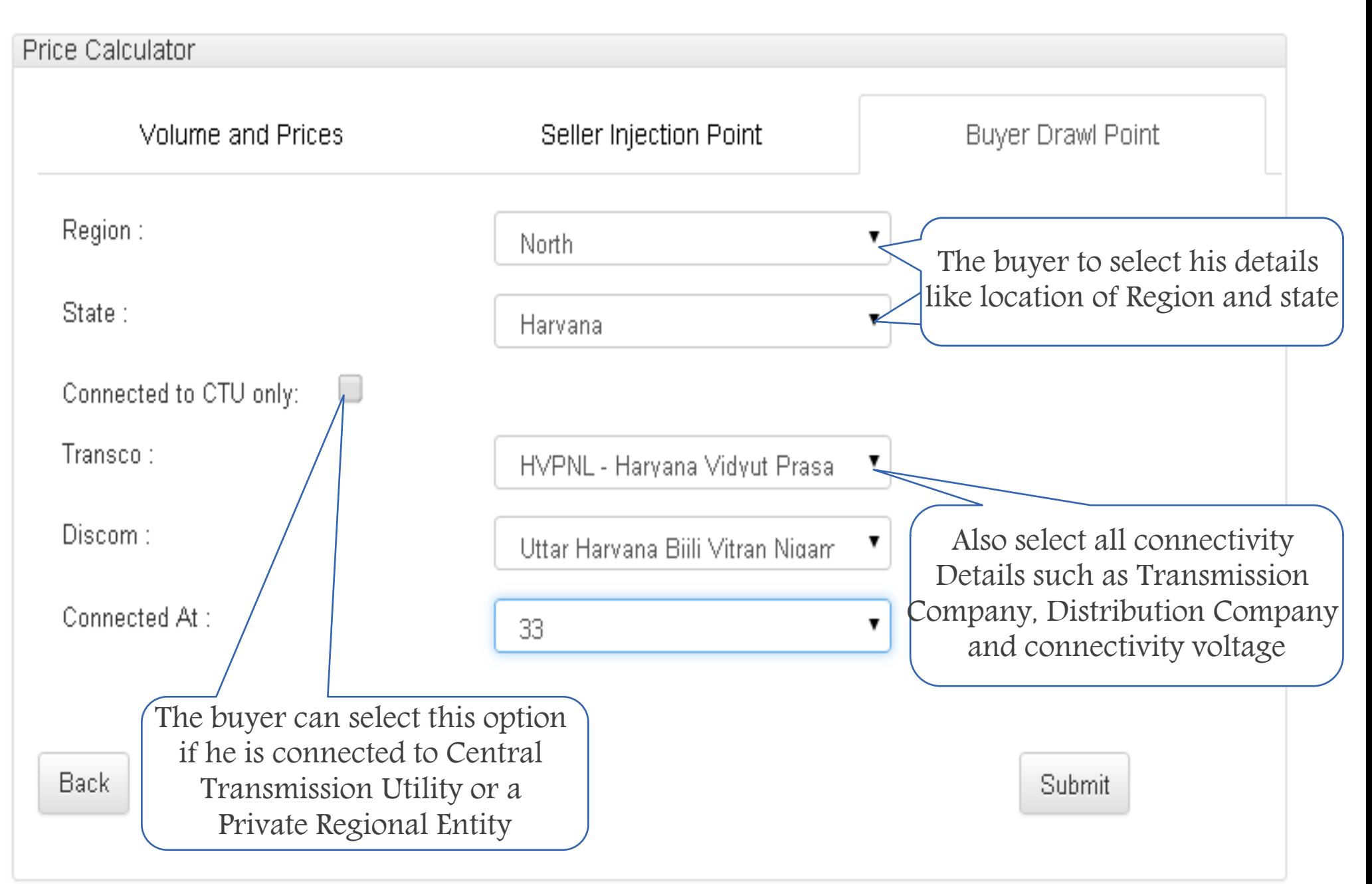

#### **Final Result page A Sample for Intra State Buyer Calculation**

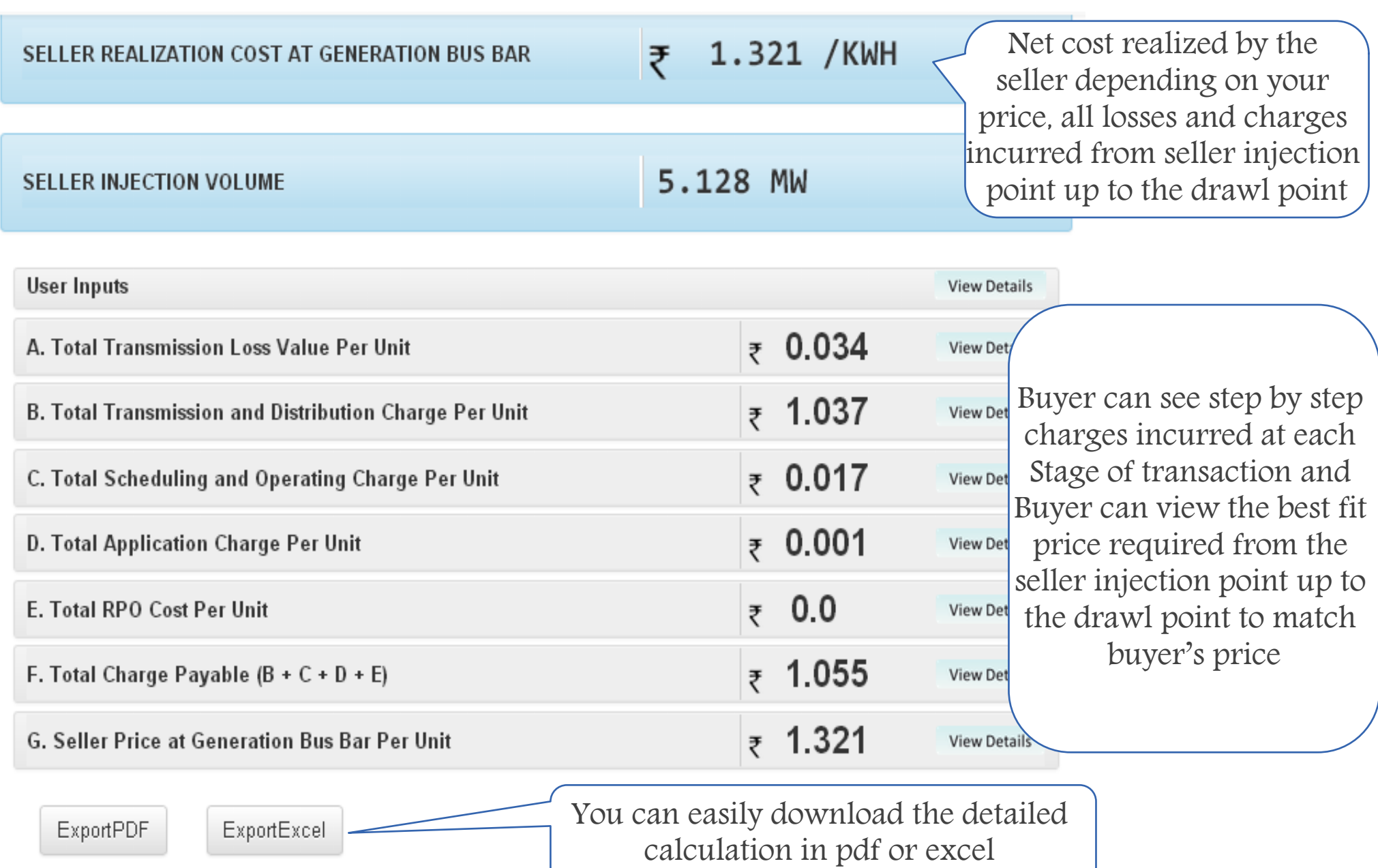

#### **View Detailed calculations**

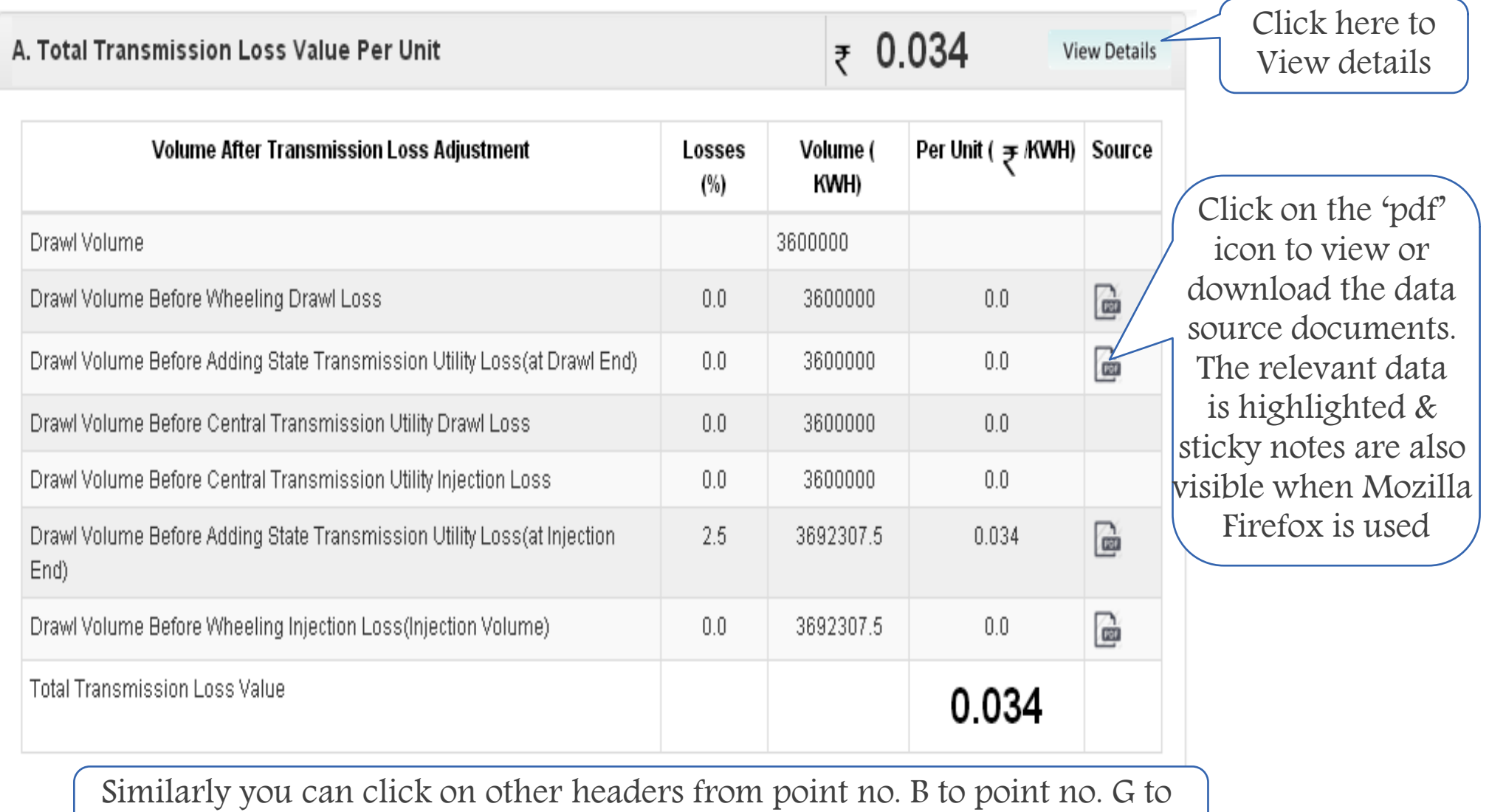

view respective detailed calculations along with Data source Documents

**In intra state seller calculation "Seller Injection Area and Buyer Drawl Area should be in same state"**

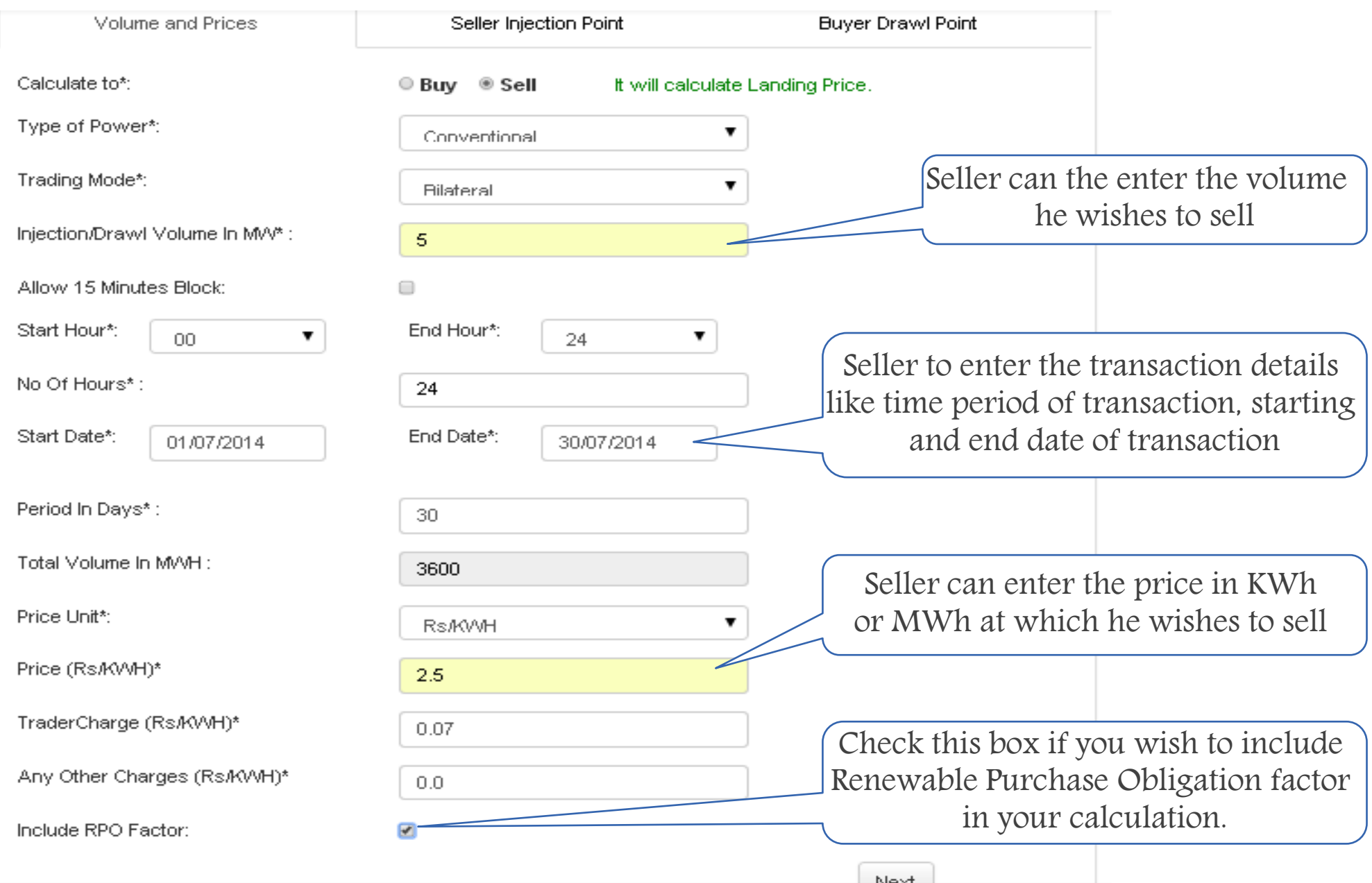

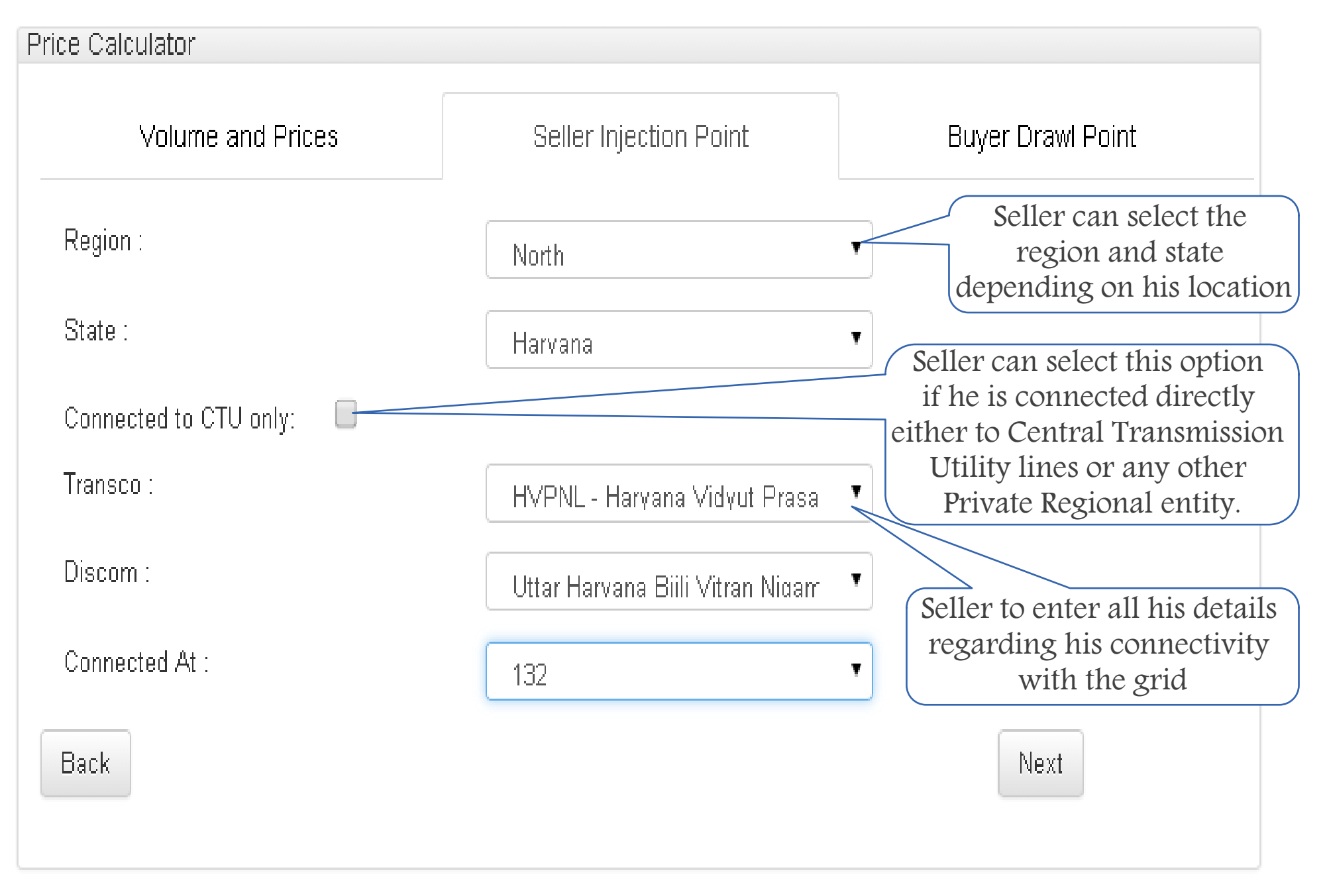

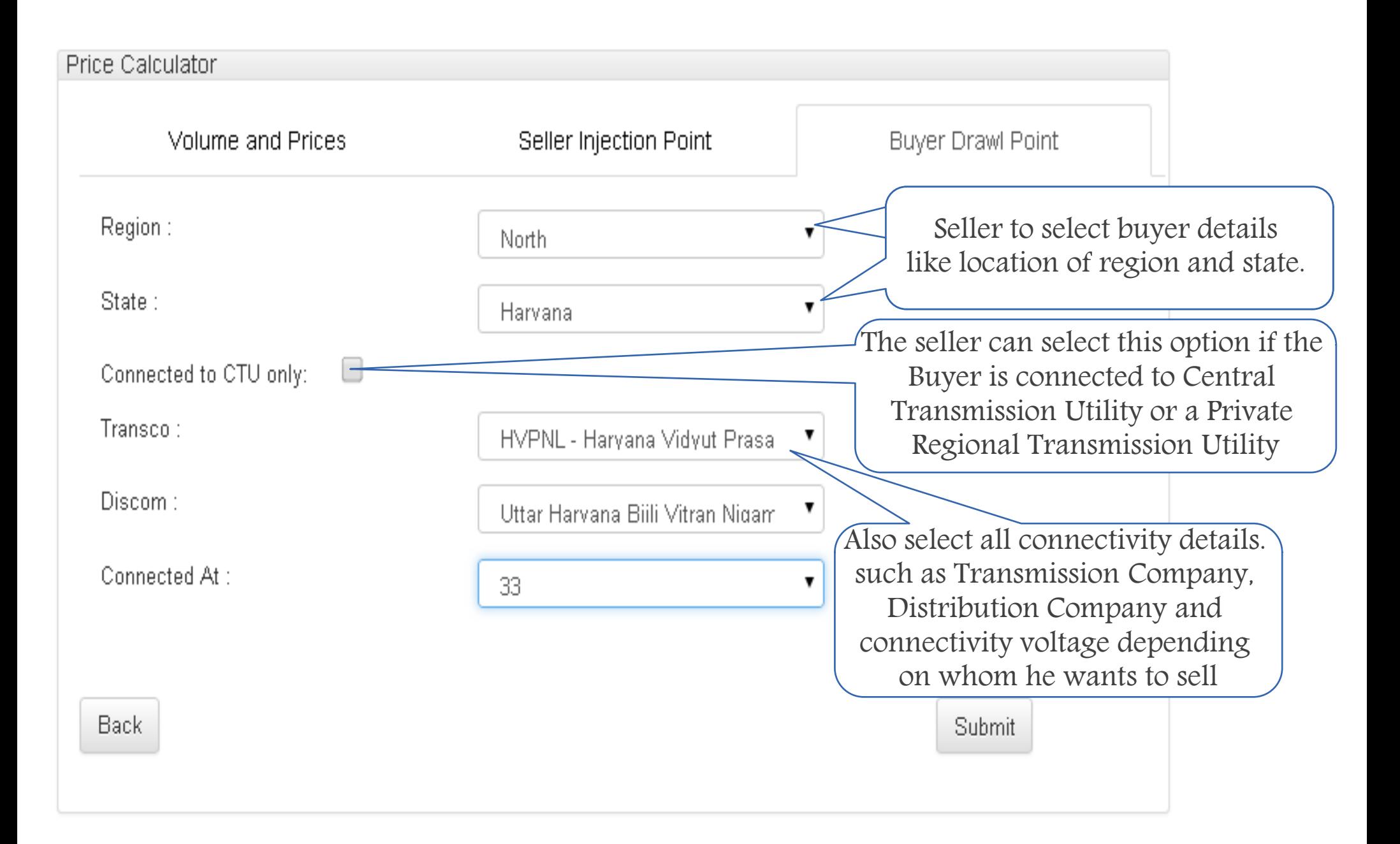

#### **Final Result page** Net landing price for

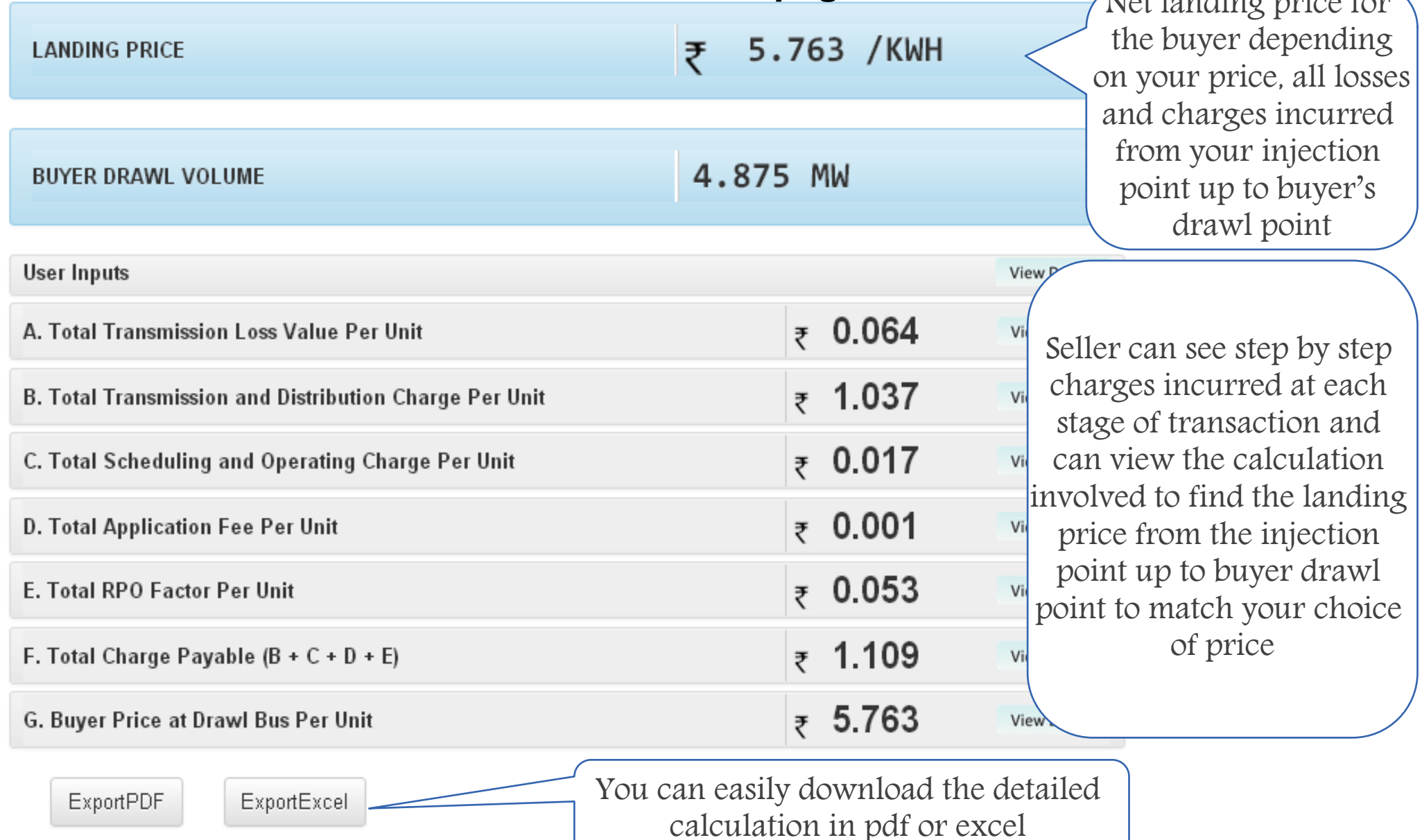

#### **View Detailed calculations**

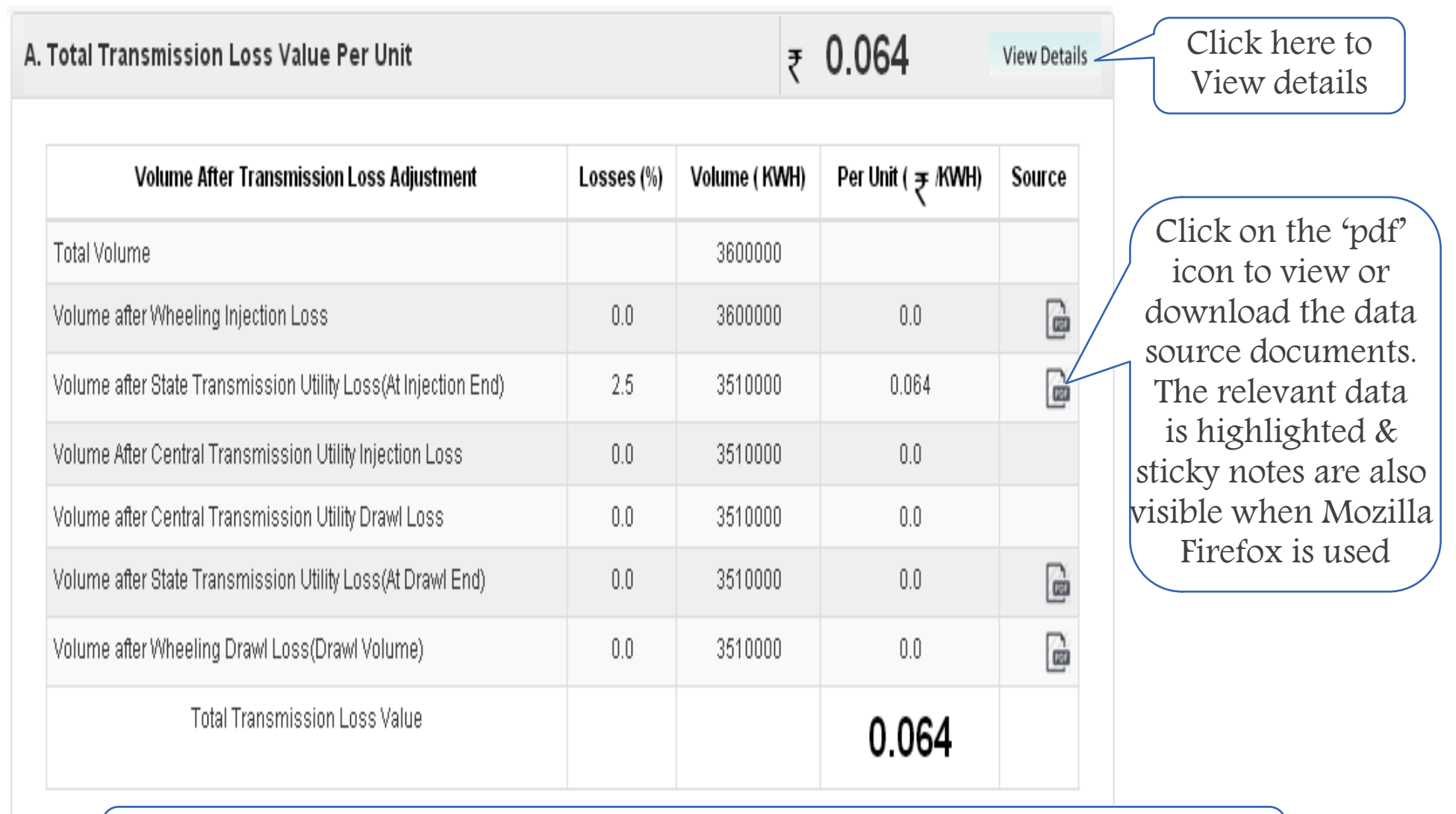

Similarly you can click on other headers from point no. B to point no. G to view respective detailed calculations along with data source documents

**In inter state buyer calculation "Seller Injection Area and Buyer Drawl Area should be from different state"**

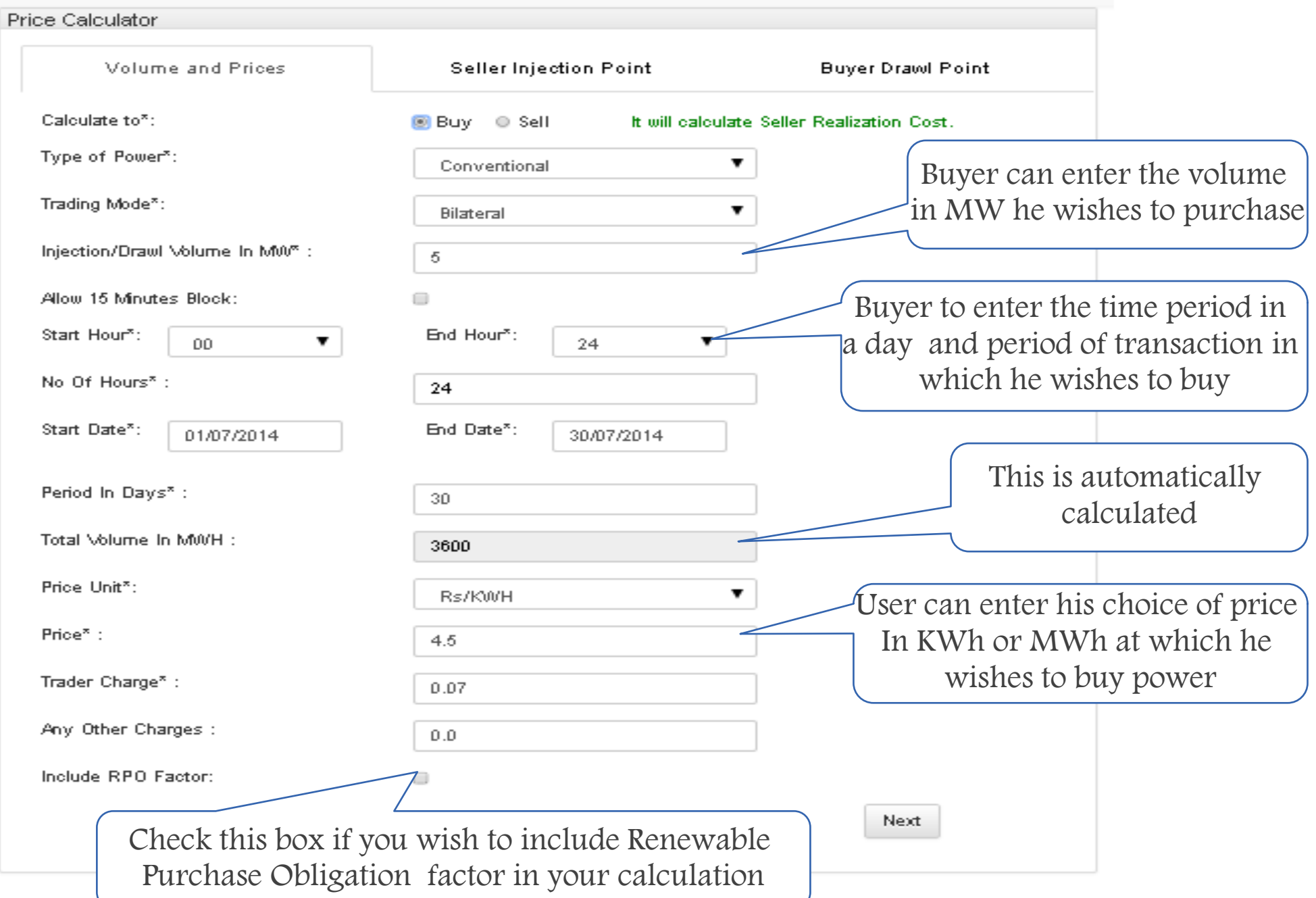

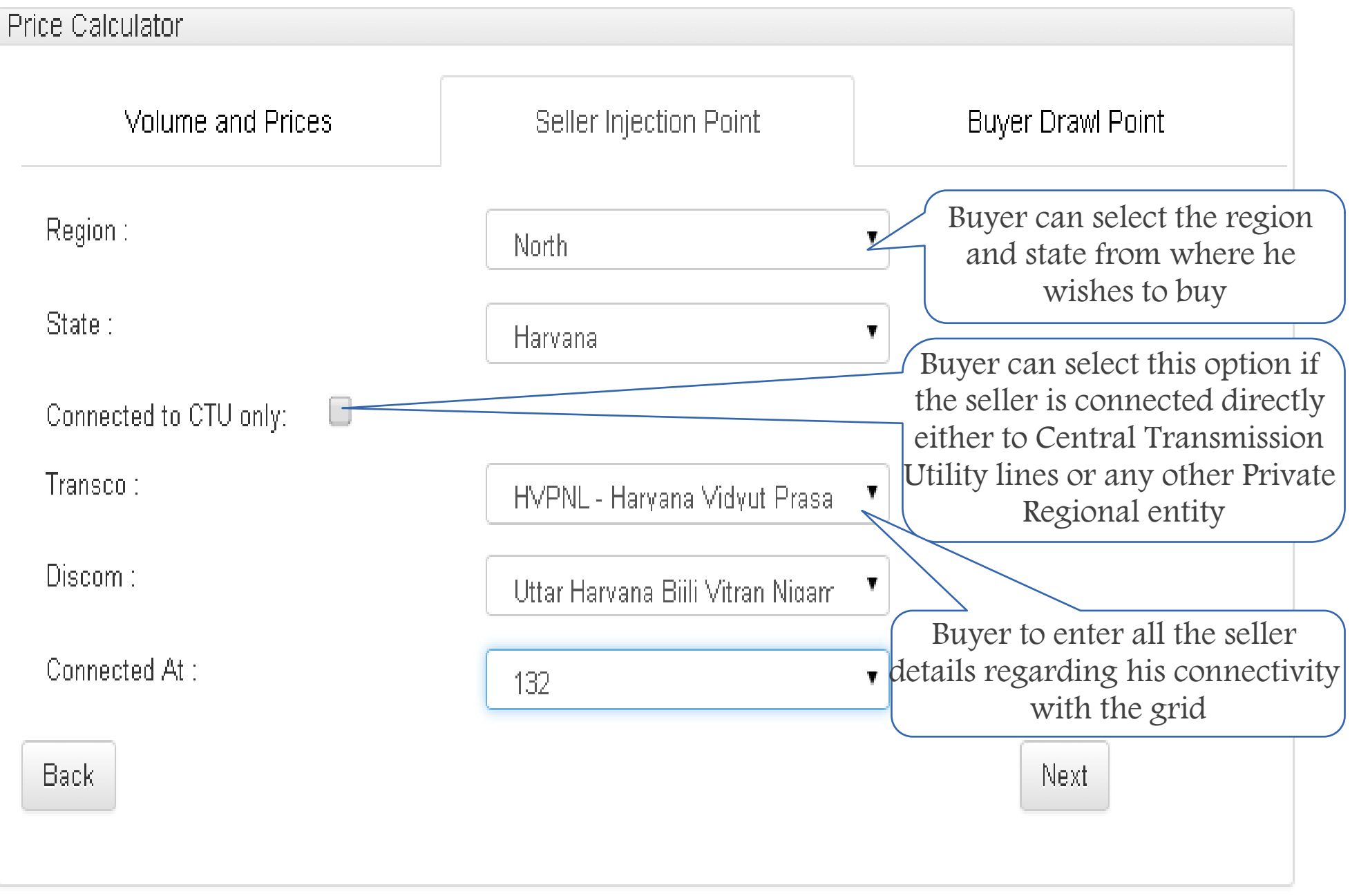

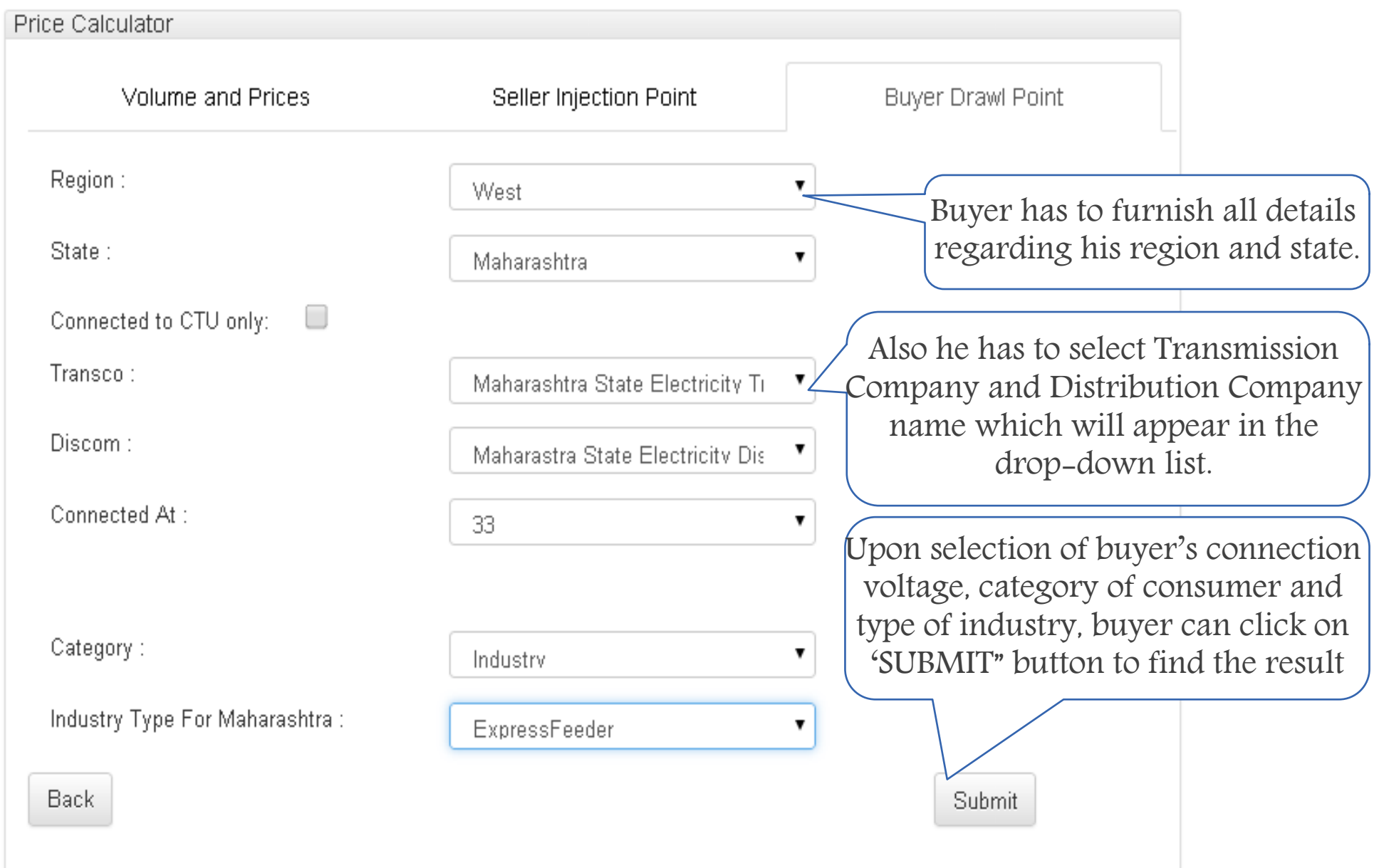

## **A Sample for Inter State Buyer Calculation Final Result page**

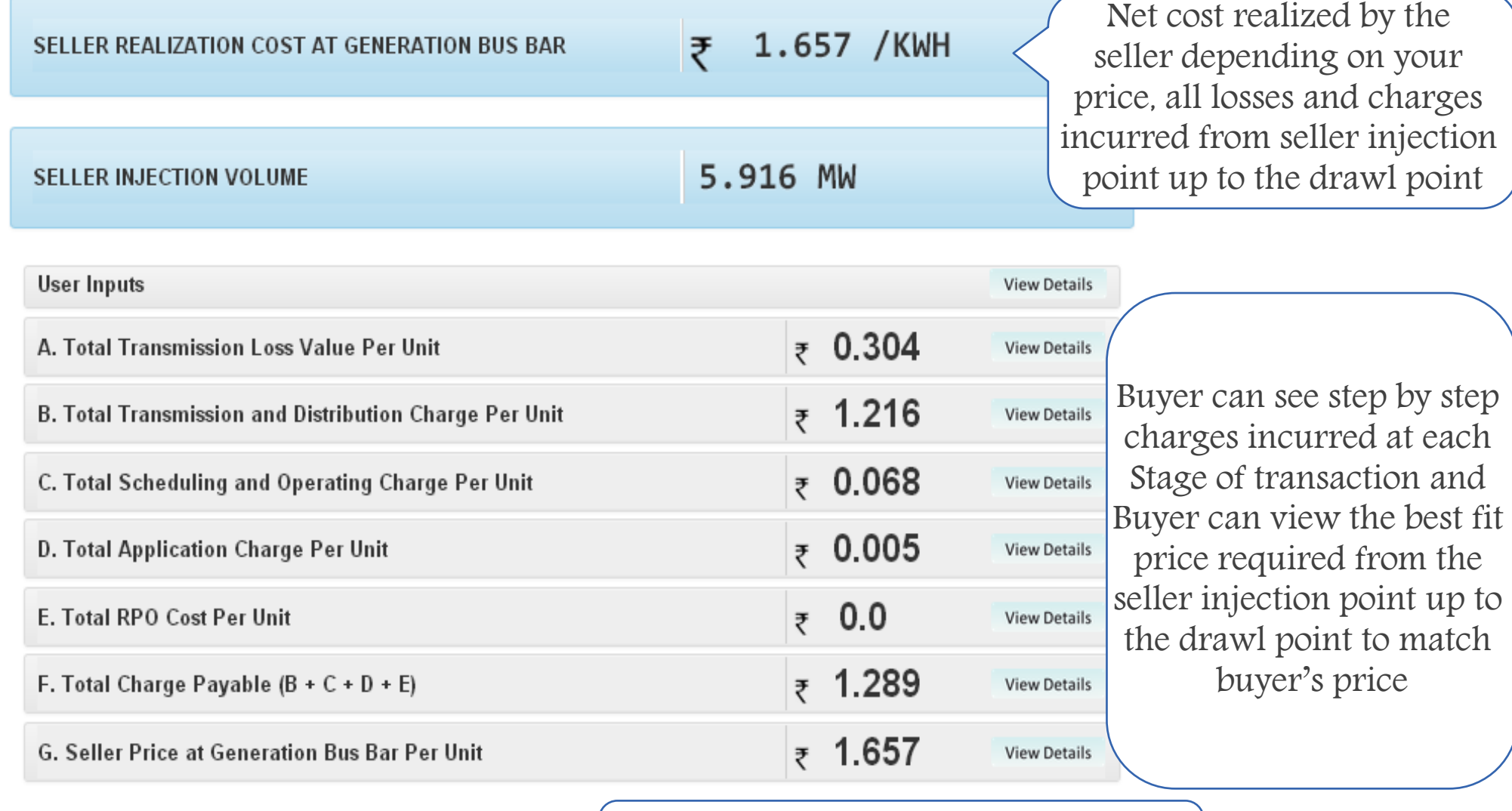

ExportExcel

ExportPDF

You can easily download the detailed calculation in pdf or excel

#### **View Detailed calculations**

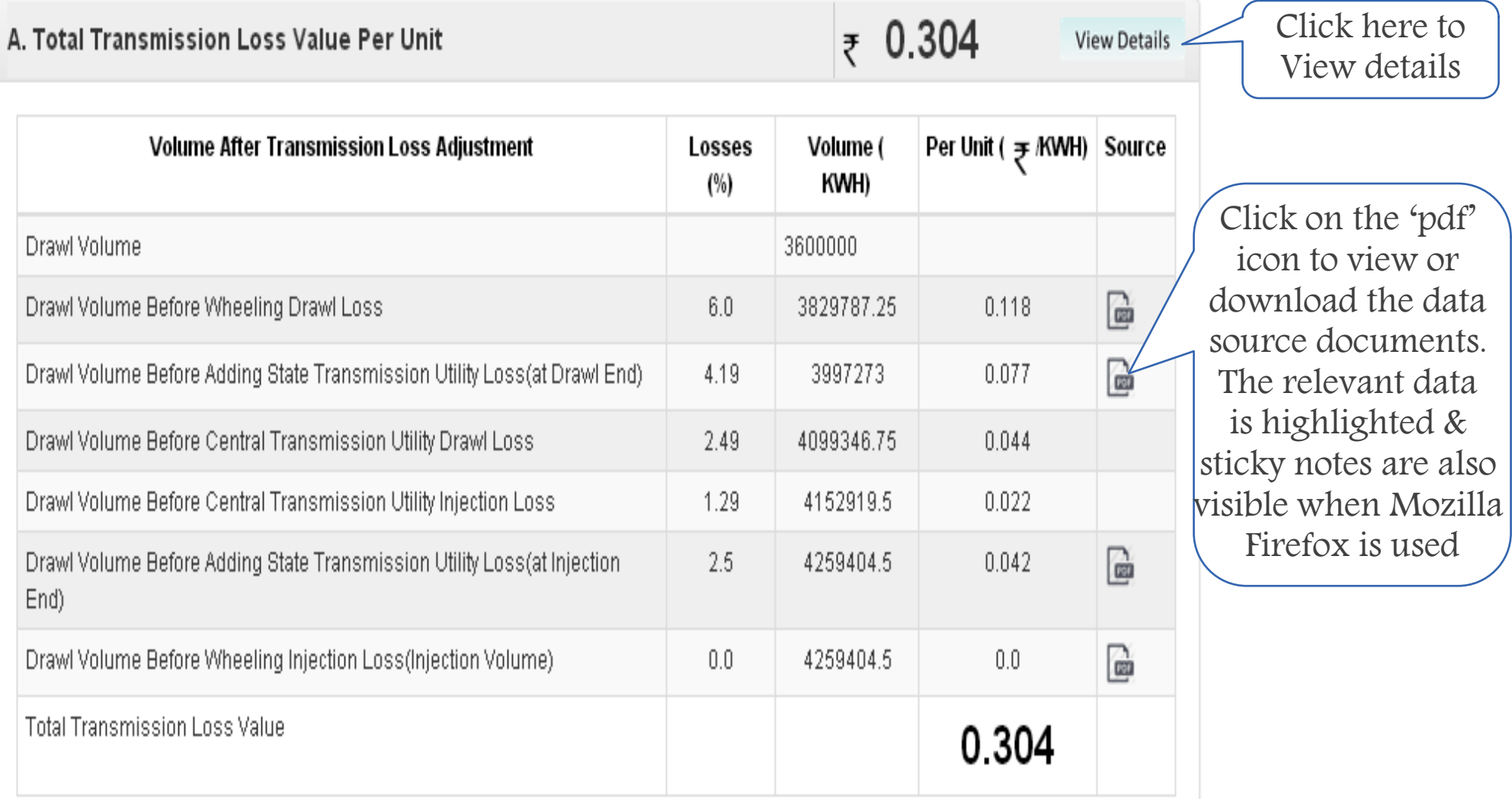

Similarly you can click on other headers from point no. B to point no. G to view respective detailed calculations along with Data source Documents

**In inter state seller calculation "Seller Injection Area and Buyer Drawl Area should be from different state"**

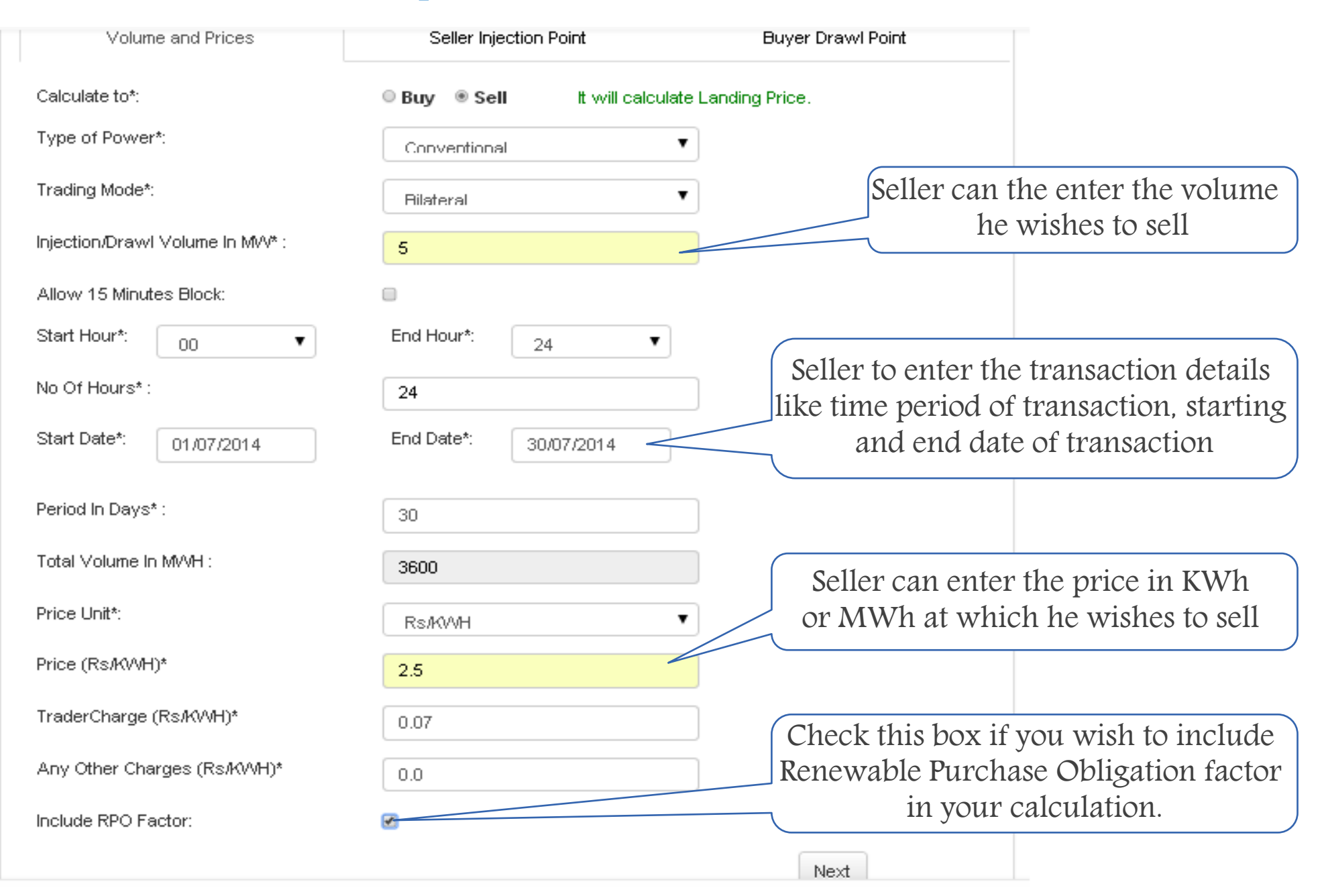

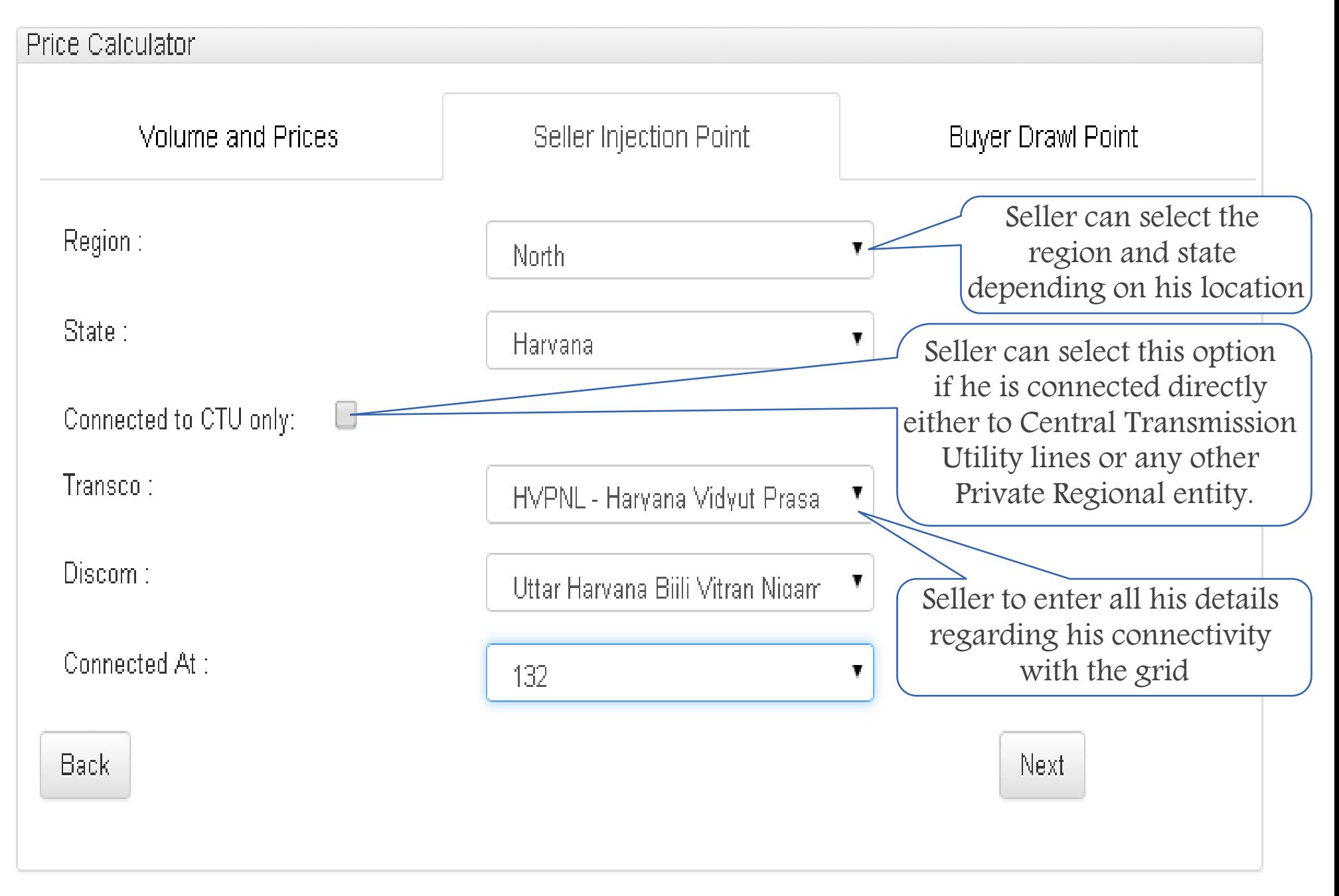

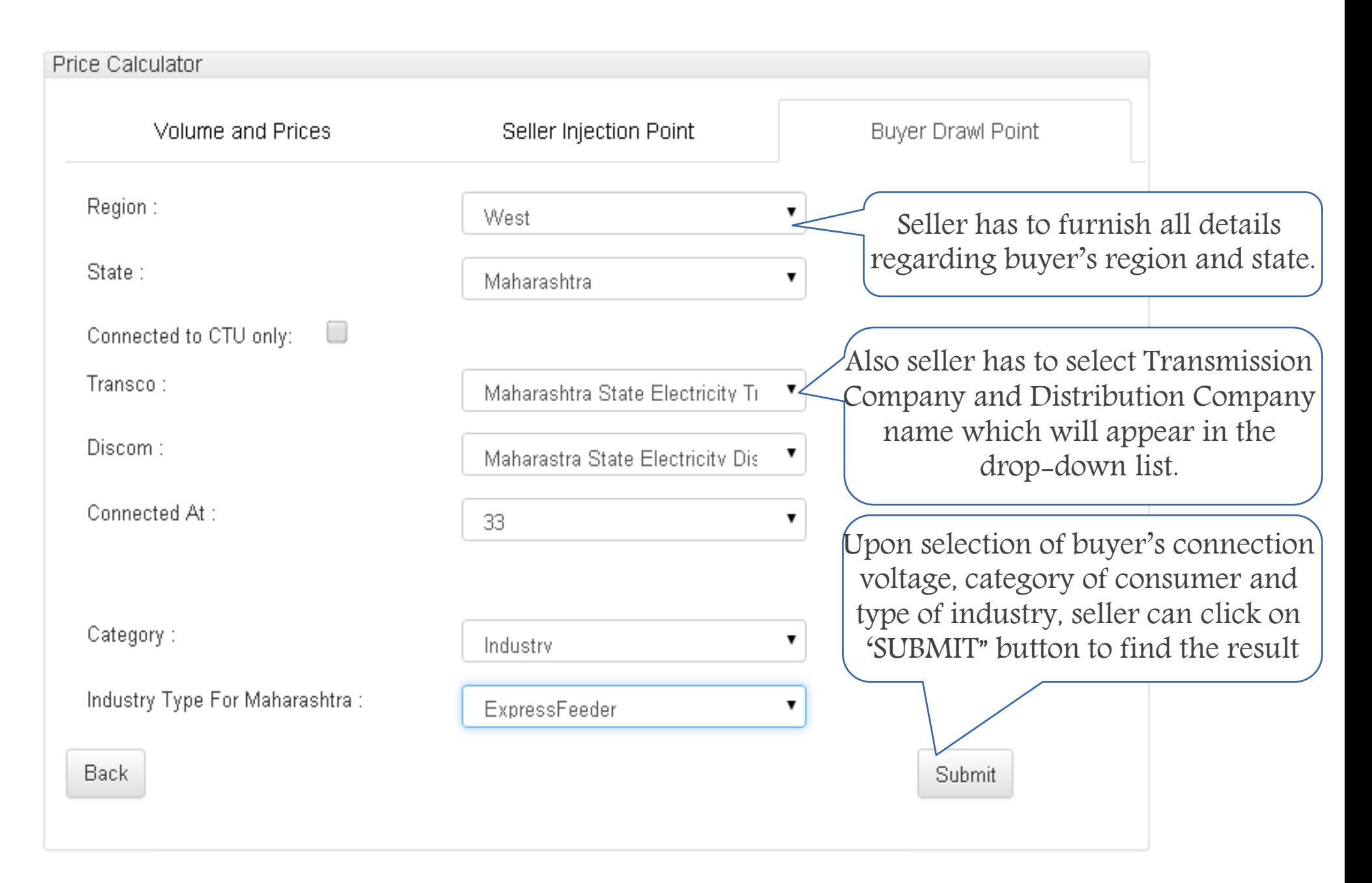

## **A Sample for Inter State Seller Calculation Final Result page**

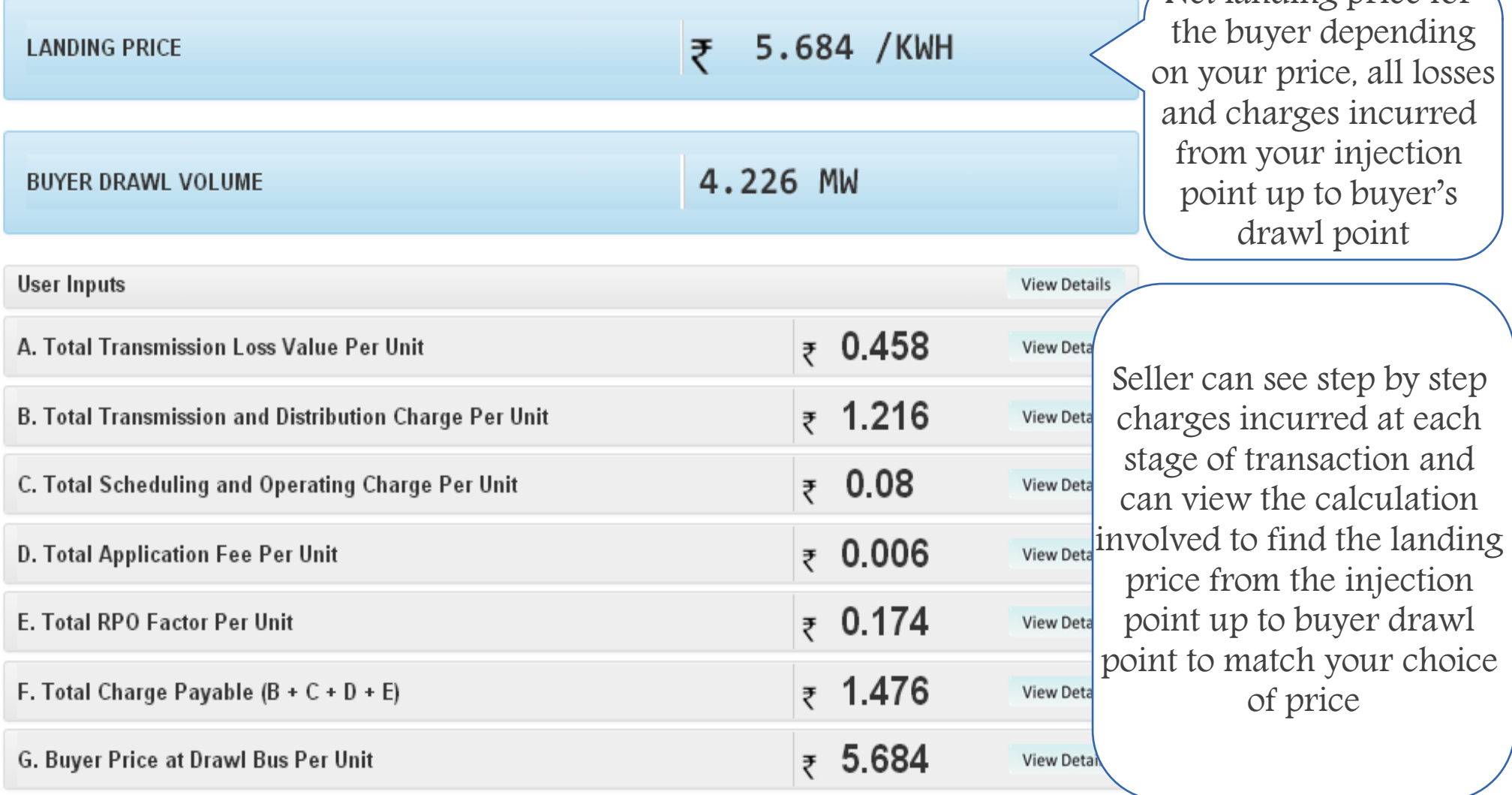

ExportPDF

ExportExcel

You can easily download the detailed calculation in pdf or excel

Net landing price for

### **View Detailed calculations**

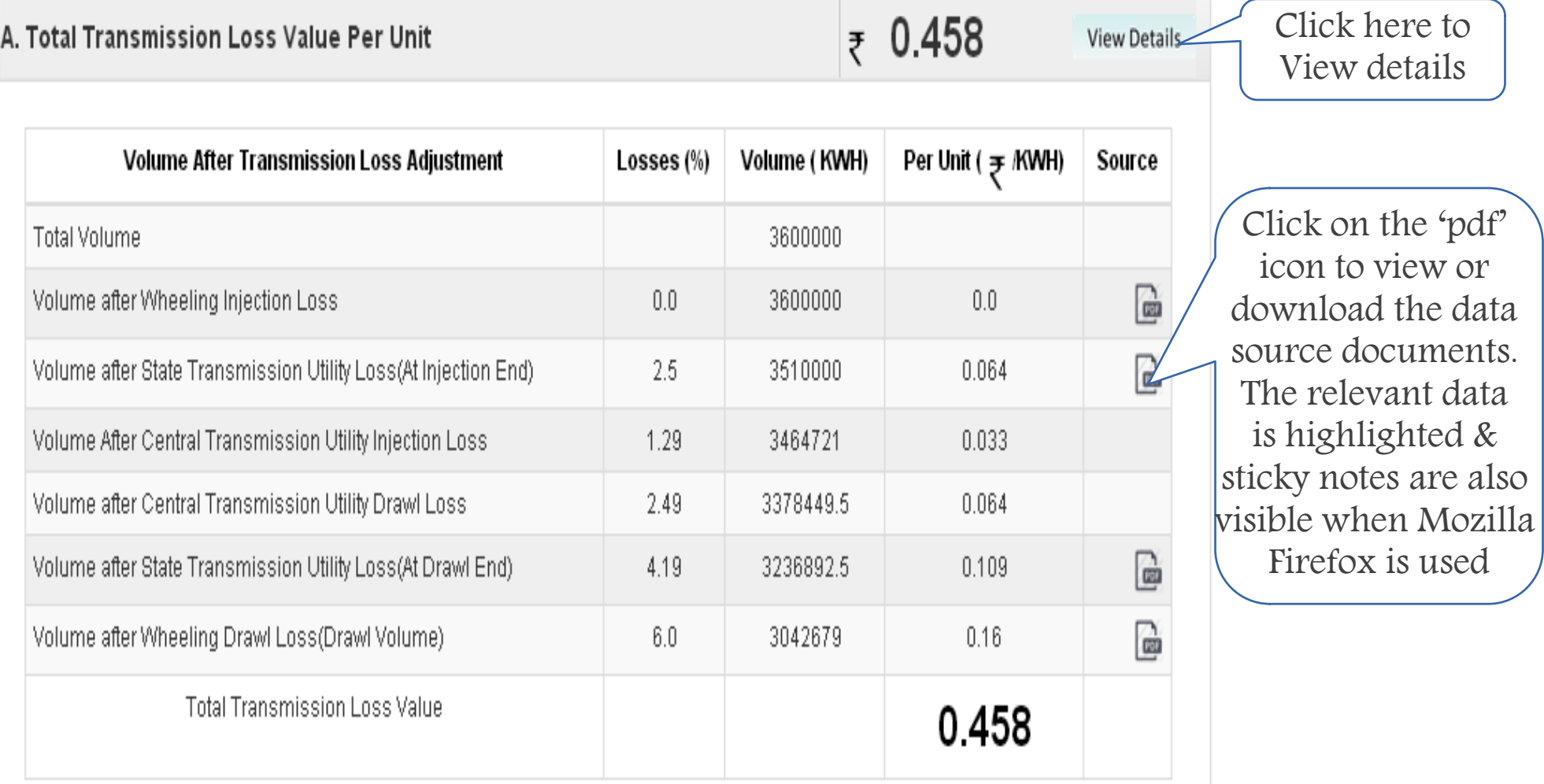

Similarly you can click on other headers from point no. B to point no. G to view respective detailed calculations along with data source documents

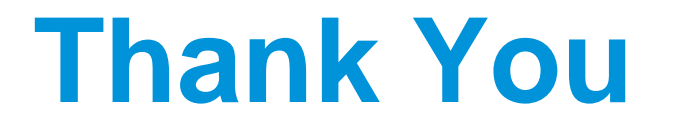

In case you are facing any problem while Login or Registration as new user kindly Contact us at

contactus@50hertz.in